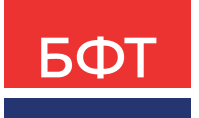

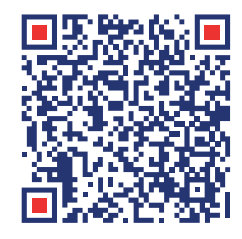

Больше информации о продукте по QR-коду

# **МОНИТОРИНГ ОБЪЕКТОВ КАПИТАЛЬНЫХ ВЛОЖЕНИЙ**

Автоматизированная система «БФТ.Капвложения»

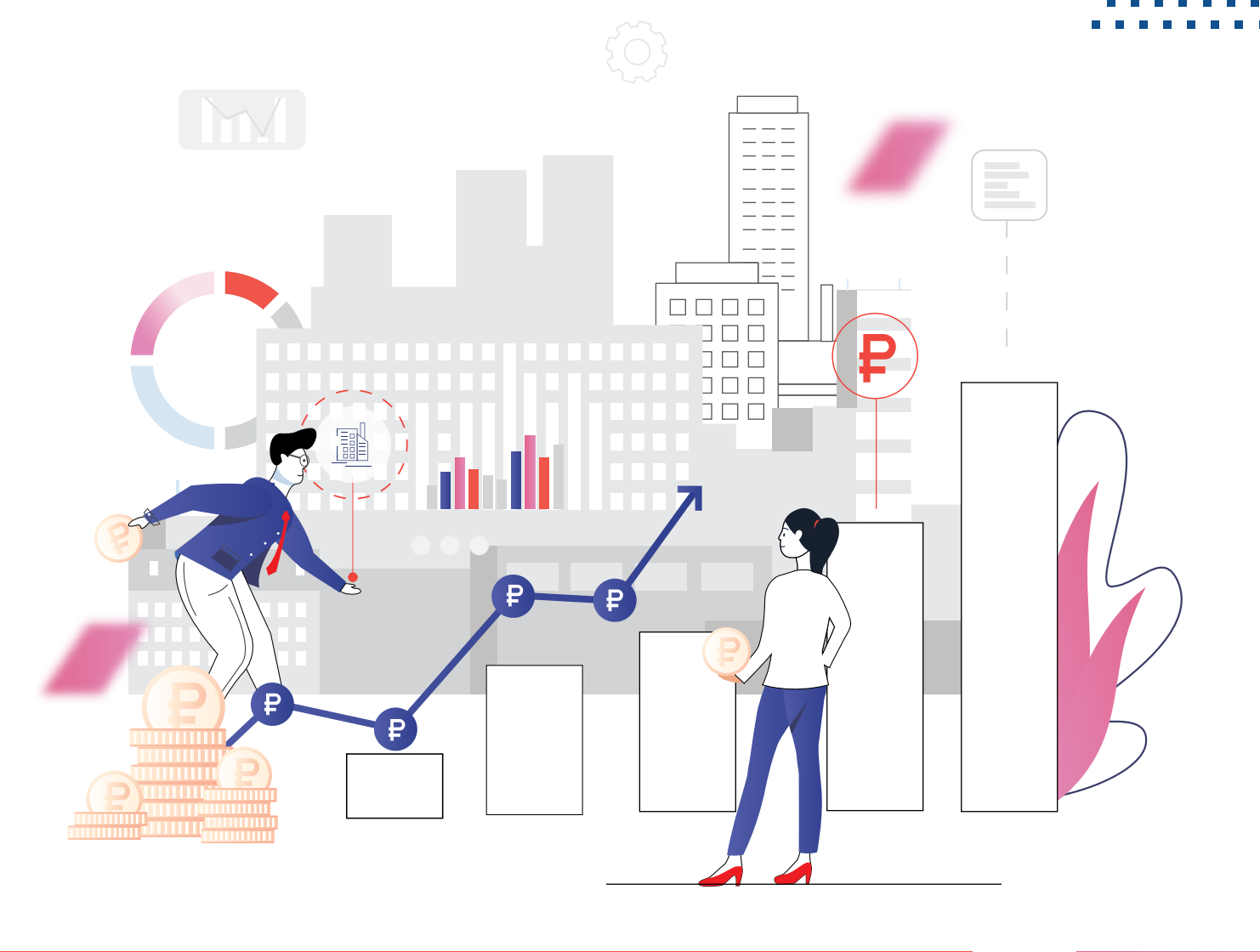

Автоматизация процессов планирования мероприятий по объектам капитальных вложений (ОКВ), в том числе в части средств и сроков; получение данных о строительстве объектов и фактически затраченных средств с целью дальнейшего анализа и контроля.

Решение «БФТ.Капвложения» разработано на современной платформе быстрой разработки приложений «БФТ.Платформа», что обеспечивает полное соответствие требованиям импортозамещения при государственных закупках.

## Назначение

 $(\rightarrow)$ 

## Пользователи

# АВТОМАТИЗИРОВАННАЯ СИСТЕМА «БФТ.КАПВЛОЖЕНИЯ»

- Согласование документов
- Отбор объектов для включения в АИП, проект бюджета

. . . . . . . . . . . . . . .

. . . . . . . . . . . . . . .

- Финансовый орган: **03 04**
	- Согласование финансовых показателей АИП
	- Отчётность о финансовых показателях

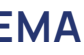

### **01** Заказчики **02** Ответственные ОИВ:

• Отраслевой мониторинг

- Мониторинг хода выполнения работ на объекте
- Управленческая отчётность

### Руководство региона:

- Ведение информации об объекте капитальных вложений
- Подготовка предложений для включения ОКВ в АИП

# БФТ-ХОЛДИНГ: ЦИФРОВАЯ ТРАНСФОРМАЦИЯ ГОСУДАРСТВЕННОГО УПРАВЛЕНИЯ

### Управление активами

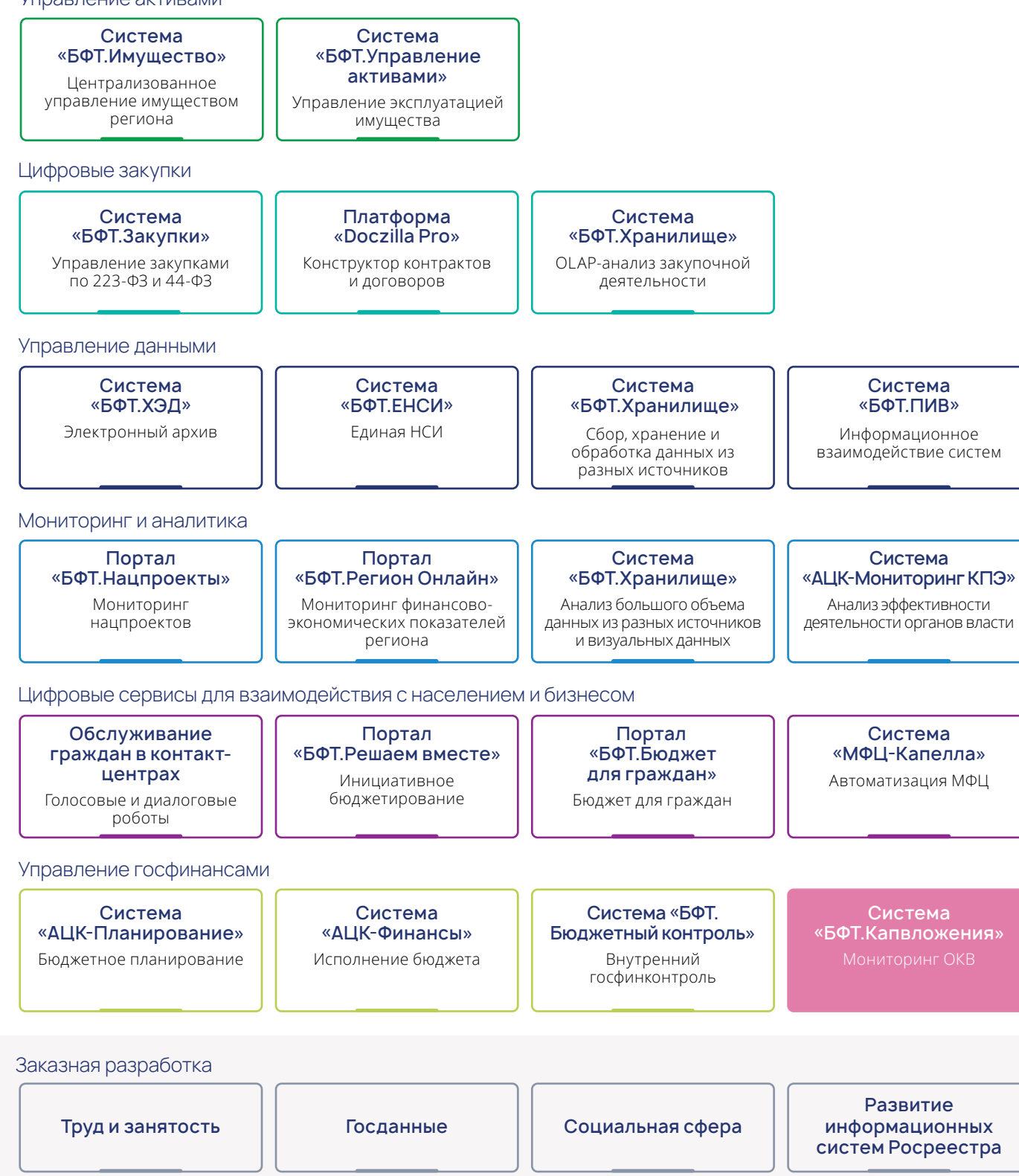

## Интеграция со смежными системами

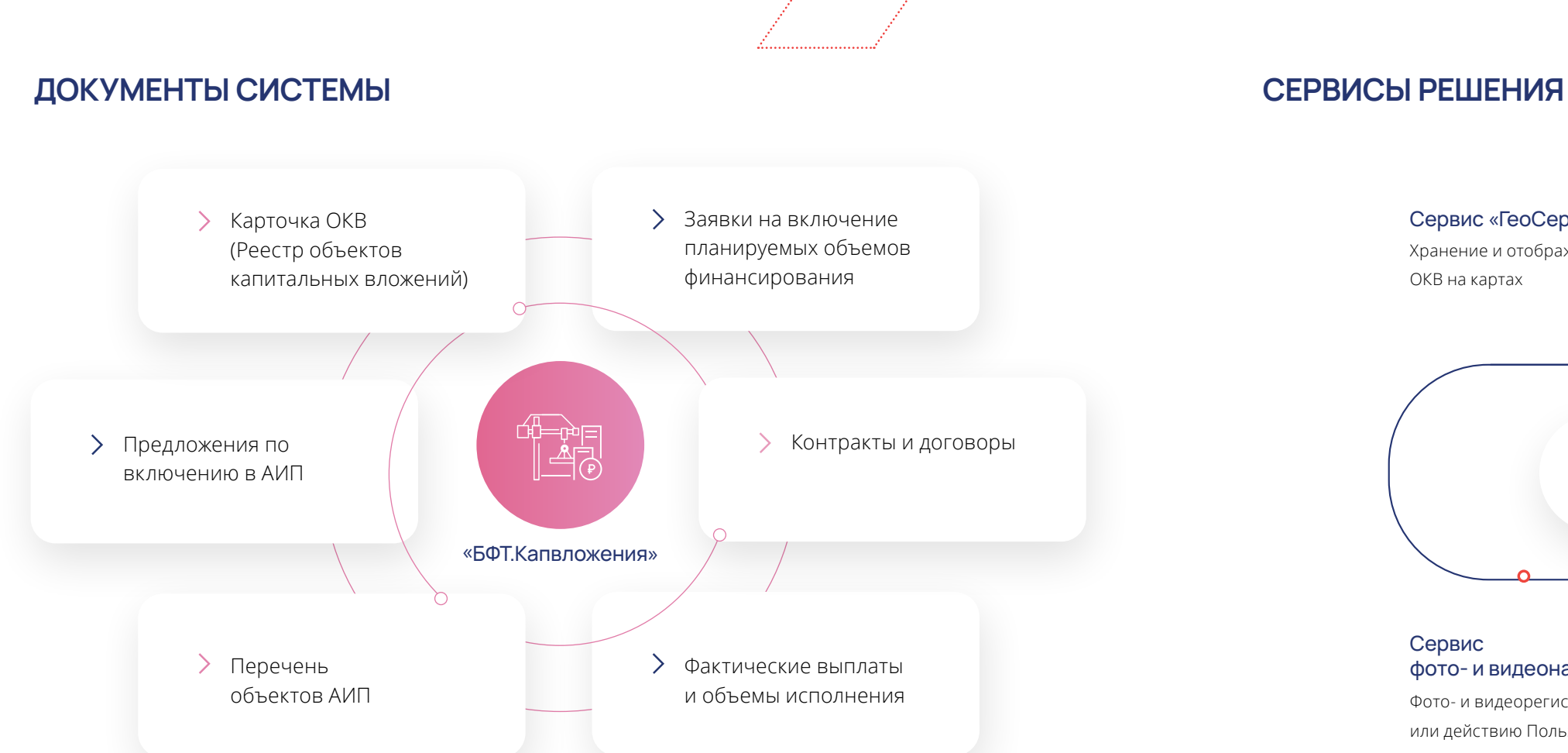

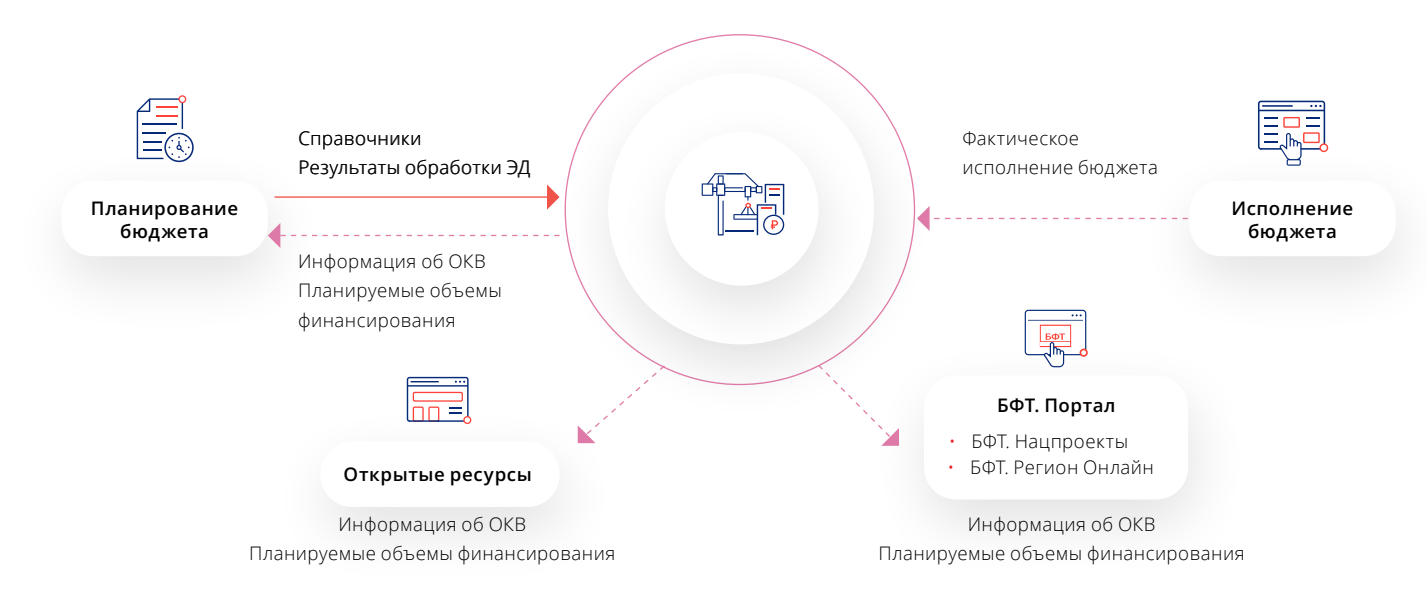

# 秘  $\times$ Сервис фото- и видеонаблюдения Фото- и видеорегистрация на ОКВ по графику наблюдения или действию Пользователя  $\bigcirc$

Решение легко интегрируется с продуктами линейки АЦК!

Подписание электронных документов

системы с помощью ЭП

Обмен данными между системами линейки АЦК

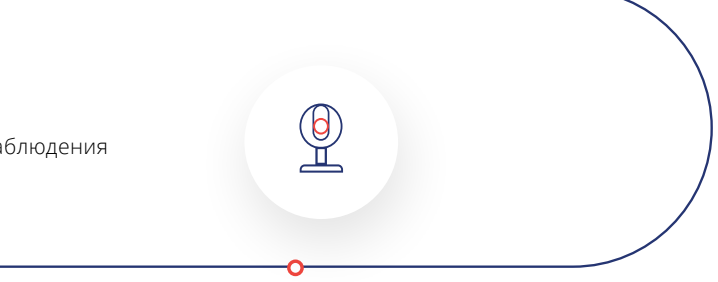

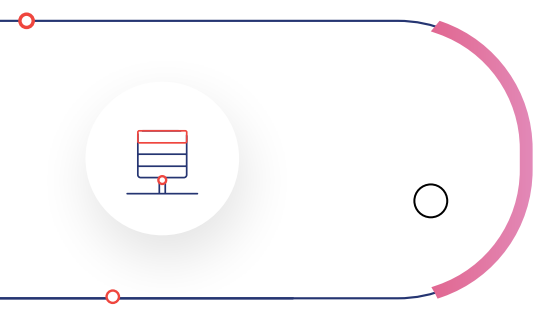

Хранение и отображение координат

ОКВ на картах

Сервис ETL 壔 Преобразование данных, их трансформация и загрузка в текущее хранилище, выгрузка преобразованных данных

Долгосрочное хранение документов, организация оперативного доступа к ним Сервис ICE.DocArchive

 $\overline{\phantom{a}}$ 

. . . .

### Сервис электронной подписи

### Сервис «АЦК-Импортер»

Сервис «ГеоСервер»

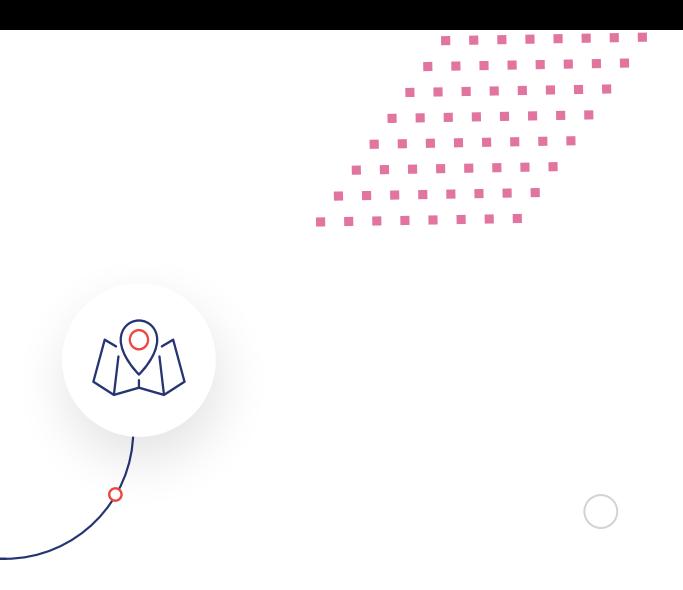

# ФУНКЦИОНАЛЬНЫЕ ВОЗМОЖНОСТИ

# Мониторинг выполнения

Инициация процесса выбора ОКВ на плановый период работ на ОКВ Ведение реестра ОКВ Формирование АИП /

# планирование бюджета

Отбор объектов для включения в адресную инвестиционную программу (АИП) или иной функциональный реестр на текущий и плановый периоды. Автоматизация процесса инициирования работы с объектом в рамках рабочего периода Контроль хода строительства объектов капитальных вложений ведется с помощью фотофиксации, видеонаблюдения, отражения в системе фактических сроков реализации мероприятий каждого этапа

## 

Формирование и систематизация базы объектов, которые находятся на балансе региона и/или муниципальных образований

Адресная инвестиционная программа формируется на основе предложений по отобранным объектам. Утвержденные данные являются основой для формирования проекта закона о бюджете

## 

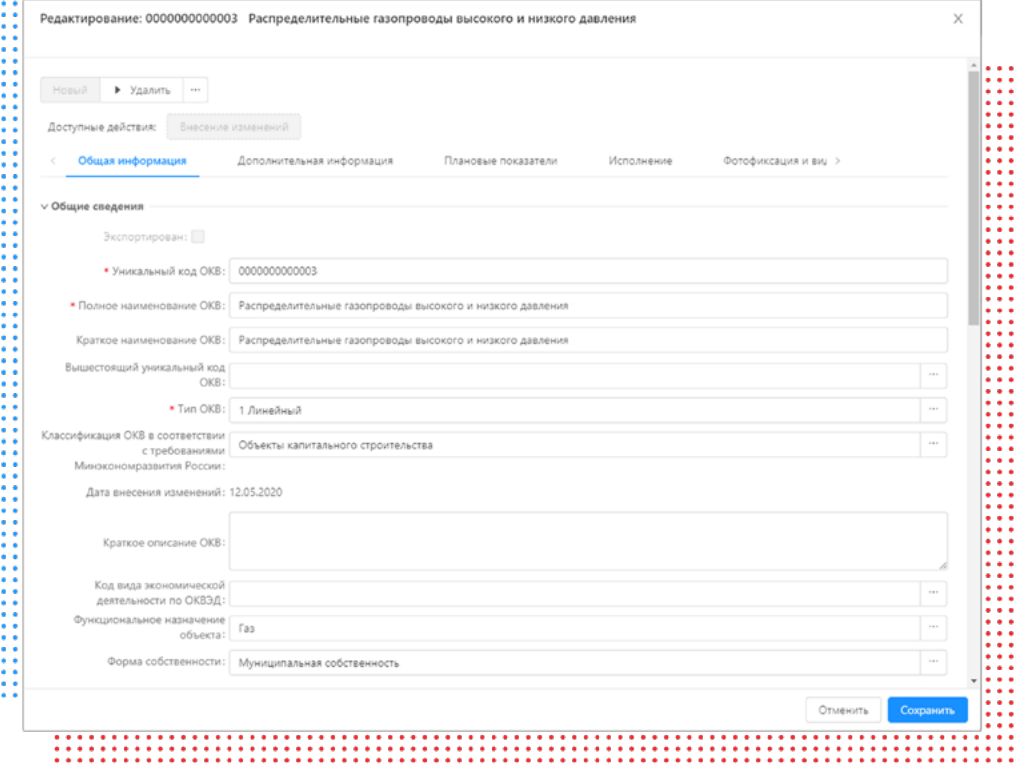

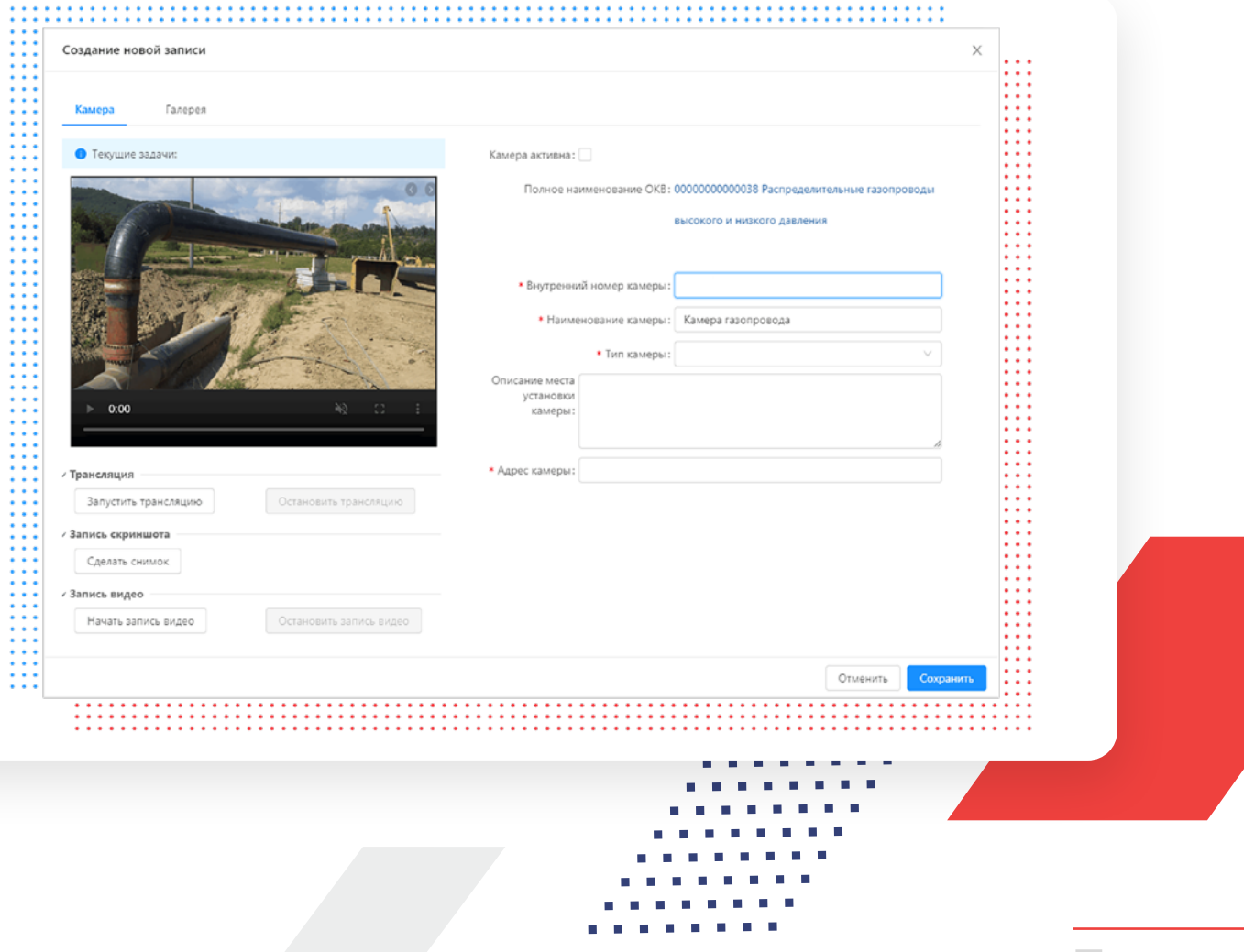

АВТОМАТИЗИРОВАННАЯ СИСТЕМА «БФТ.КАПВЛОЖЕНИЯ» / МОНИТОРИНГ ОБЪЕКТОВ КАПИТАЛЬНЫХ ВЛОЖЕНИЙ

# ФУНКЦИОНАЛЬНЫЕ ВОЗМОЖНОСТИ

Контроль расходов Отчетность

Формирование регламентированной и аналитической отчетности в необходимых информационных разрезах: направление инвестирования, аналитические показатели, источники средств, плановые показатели по АИП и др.

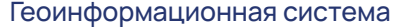

Ведется в разрезе направлений инвестирования с минимальным временным лагом между фактическими расходами бюджета и отражением в карточке объекта капитальных вложений

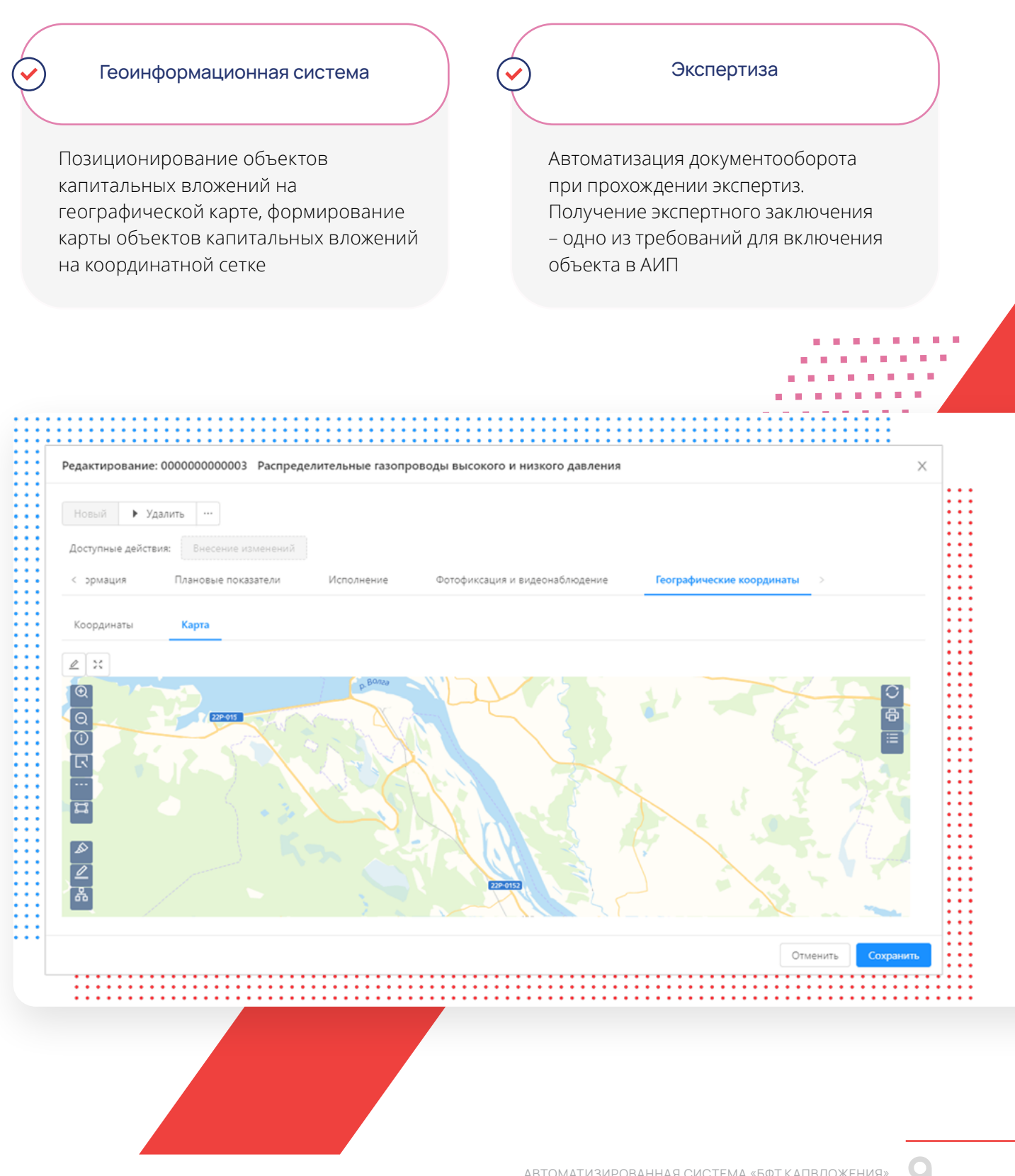

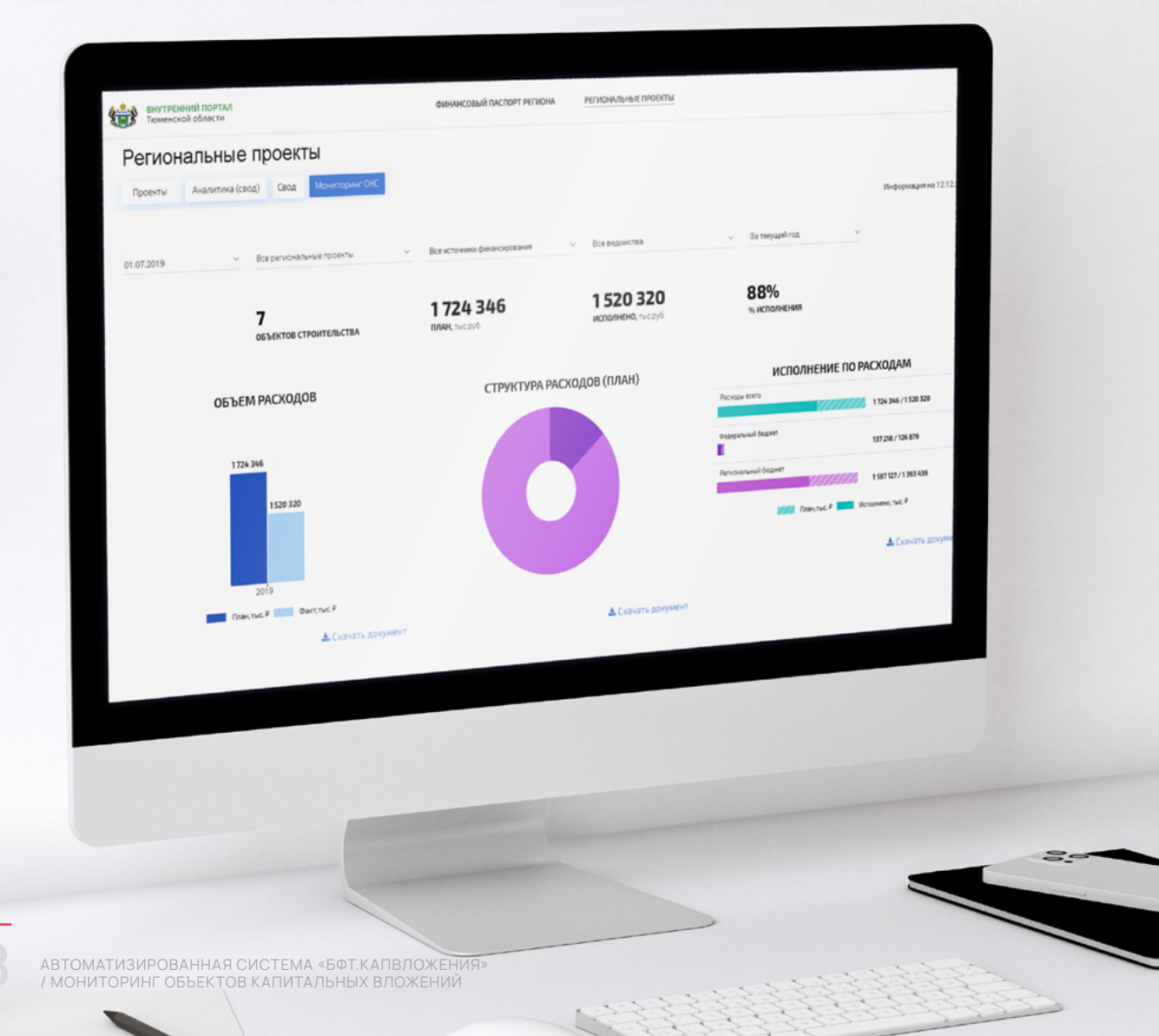

АВТОМАТИЗИРОВАННАЯ СИСТЕМА «БФТ.КАПВЛОЖЕНИЯ» / МОНИТОРИНГ ОБЪЕКТОВ КАПИТАЛЬНЫХ ВЛОЖЕНИЙ **9**

# ПОЛУЧАЕМЫЙ ЭФФЕКТ

Максимизация социального и экономического эффекта от строительства ОКВ

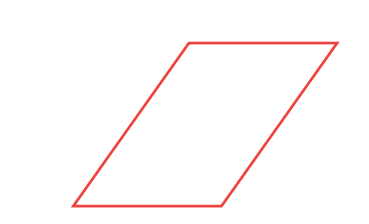

# О БФТ-ХОЛДИНГЕ

БФТ-Холдинг — российский разработчик программных продуктов и заказных решений для государственного сектора и бизнеса

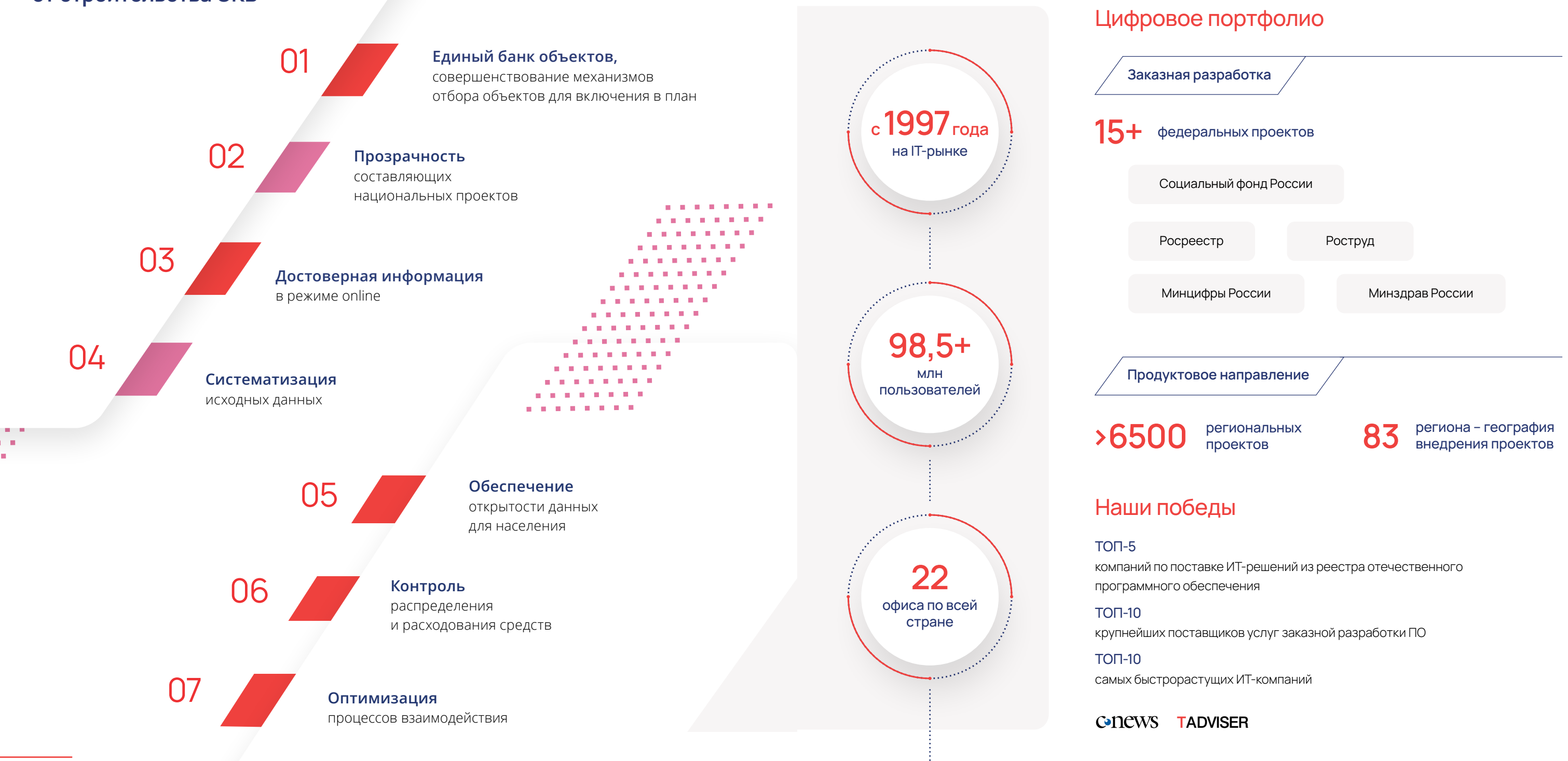

**10** АВТОМАТИЗИРОВАННАЯ СИСТЕМА «БФТ.КАПВЛОЖЕНИЯ» / МОНИТОРИНГ ОБЪЕКТОВ КАПИТАЛЬНЫХ ВЛОЖЕНИЙ

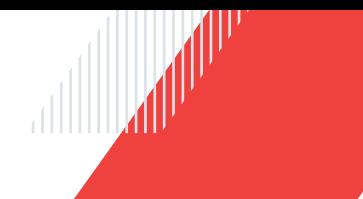

# **КАК С НАМИ СВЯЗАТЬСЯ**

## **Звоните:**

+7 (495) 784-70-00

## **Будьте с нами online:**

bftcom.com

### **Пишите:**

ineed@bftcom.com

# **Приезжайте:**

129085, Москва, ул. Годовикова, д. 9, стр. 17

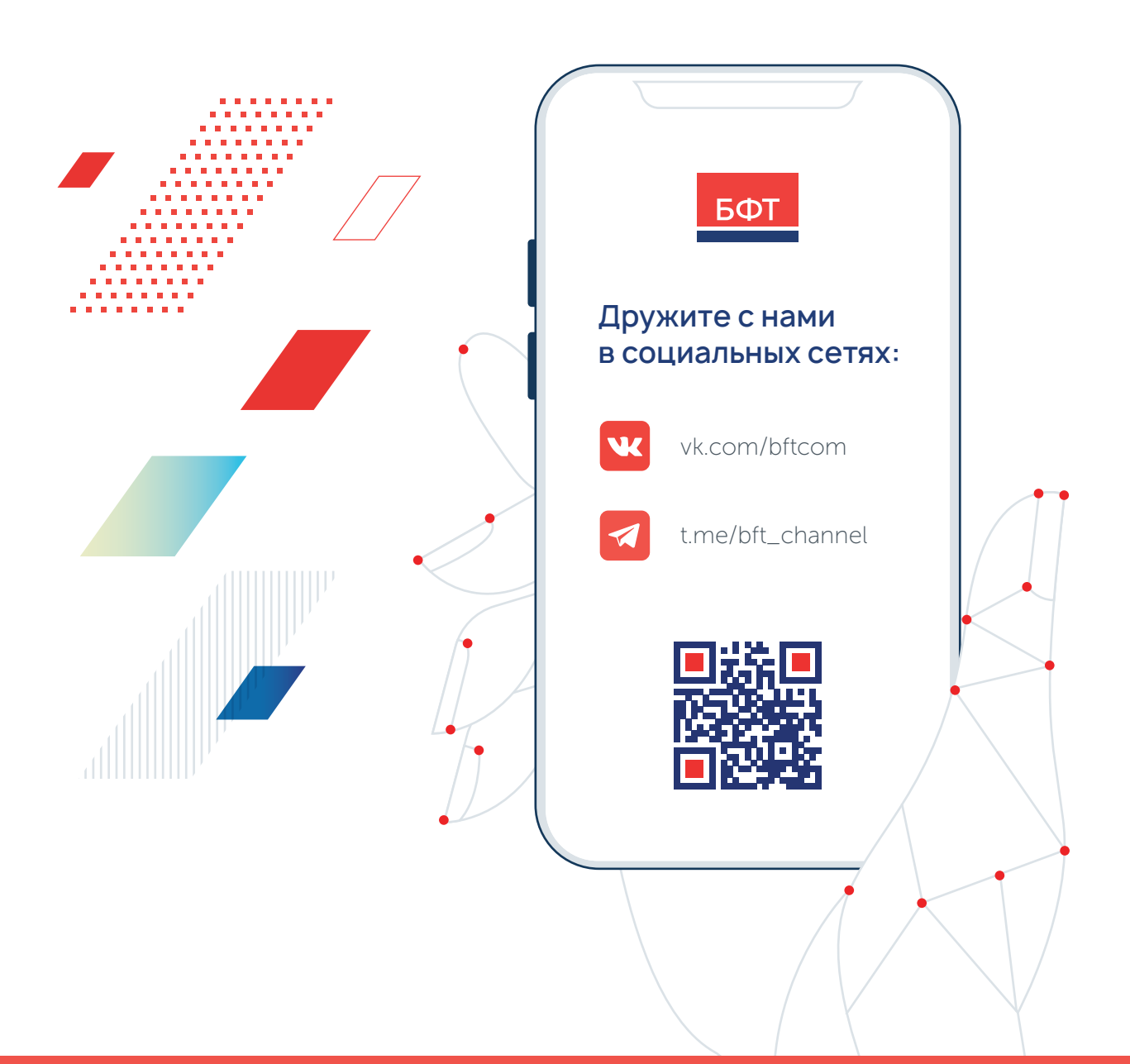